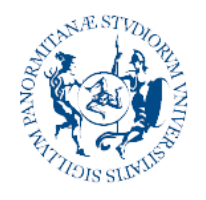

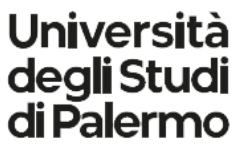

**Area Qualità, Programmazione e Supporto Strategico Settore Strategia, Programmazione e Management della Didattica U. O. Management Formazione Specialistica dei Medici e Assicurazione di Qualità**

# **LINEE GUIDA**

# **PER LA GESTIONE DEI CONTENUTI DEI SITI WEB DELLE SCUOLE DI SPECIALIZZAZIONE DI AREA MEDICA\***

**Settembre 2022**

\* queste linee guida si inseriscono nel **Sistema di Assicurazione di Qualità delle Scuole di Specializzazione di Area Medica**, approvato dagli OO.CC. in data 14 ottobre 2021, del quale costituiscono una integrazione

Piazza Marina n. 61 – 90133 Palermo - Tel. 09123893350 e-mail: [alessandra.sternheim@unipa.it](mailto:alessandra.sternheim@unipa.it) - [valentina.candiloro@unipa.it](mailto:valentina.candiloro@unipa.it) - pec: [pec@cert.unipa.it](mailto:pec@cert.unipa.it)  <https://www.unipa.it/amministrazione/areaqualita/settorestrategiaeprogrammazione/u.o.managementform.spec.medici>

#### **Premessa**

Con l'implementazione del D.I. 402/2017 e l'adozione, da parte del nostro Ateneo, di un **Sistema per l'Assicurazione della Qualità delle Scuole di Specializzazione di Area Medica**, l'Università degli Studi di Palermo ha reso **chiari, condivisi ed accessibili** i processi di progettazione e gestione delle Scuole di Specializzazione di Area Medica.

Un aspetto di cruciale importanza, ai fini della qualità del servizio fornito ai medici specializzandi ed agli interlocutori esterni ed interni all'Ateneo, inclusi i laureati in medicina che aspirino ad iscriversi ad una specifica Scuola, è costituito dalla reperibilità di informazioni chiare, precise ed aggiornate, su ciascuna Scuola di Specializzazione.

Lo strumento principale per fornire queste informazioni è il **sito web della SSM.**

Questo documento mira a fornire delle indicazioni ai Direttori delle Scuole per una corretta **gestione dei contenuti** all'interno di tali siti/pagine.

È infatti necessario che le informazioni fornite siano non soltanto di immediata leggibilità, ma anche cogenti, aggiornate e mostrate in una forma condivisa da tutte le Scuole.

Si procederà, pertanto, ad una breve descrizione della struttura dei siti, ed alla individuazione, per ciascuna pagina o sotto-pagina, dei contenuti da inserire.

# **Accesso ai siti delle Scuole di Specializzazione**

Svariate pagine, all'interno del portale unipa, consentono l'accesso ai siti specifici. Tale accesso può essere effettuato sia dal Menu "Didattica" della homepage di Ateneo,

<https://www.unipa.it/didattica/scuoleDiSpecializzazione.html>

che dal Sito della Scuola di Medicina e Chirurgia,

<https://www.unipa.it/scuole/dimedicinaechirurgia/?pagina=specializzazioni>

che dai siti dei tre Dipartimenti afferenti alla Scuola di Medicina e Chirurgia:

<https://www.unipa.it/dipartimenti/bi.n.d./?pagina=specializzazioni>

<https://www.unipa.it/dipartimenti/di.chir.on.s./?pagina=specializzazioni>

<https://www.unipa.it/dipartimenti/promise/?pagina=specializzazioni>

Da tutti questi link si accede ad una pagina con l'elenco delle Scuole e, cliccando sul nome della scuola, si ha accesso alla webpage specifica.

# **Chi può operare sul sito web della Scuola di Specializzazione**

Come tutti i siti e le pagine di Ateneo, essi sono configurati con un layout standard, conforme a quella che viene definita "Identità visiva"; tale layout è molto semplice e consente una immediata lettura delle informazioni.

I siti delle Singole Scuole vengono creati dall'Area Sistemi Informativi di Ateneo, sulla base delle indicazioni fornite dagli uffici del Settore Post Lauream, ed inseriti sul portale nelle pagine sopraindicate; da quel momento, chi ha accesso al singolo sito può pubblicare i contenuti.

Di norma, i siti delle Scuole sono gestiti dai webmaster dei tre Dipartimenti; tuttavia, in considerazione del fatto che i contenuti devono essere aggiornati frequentemente, si è ritenuto, con nota Prot.77022 del 28/07/2022, di chiedere l'accesso al backoffice anche per i Direttori delle Scuole.

## **GUIDA AI CONTENUTI DEL SITO DI UNA SCUOLA DI SPECIALIZZAZIONE**

#### **Homepage:**

La homepage della Scuola di Specializzazione ha lo stesso aspetto per tutte le Scuole, ed è personalizzabile, come tutte le altre pagine del sito.

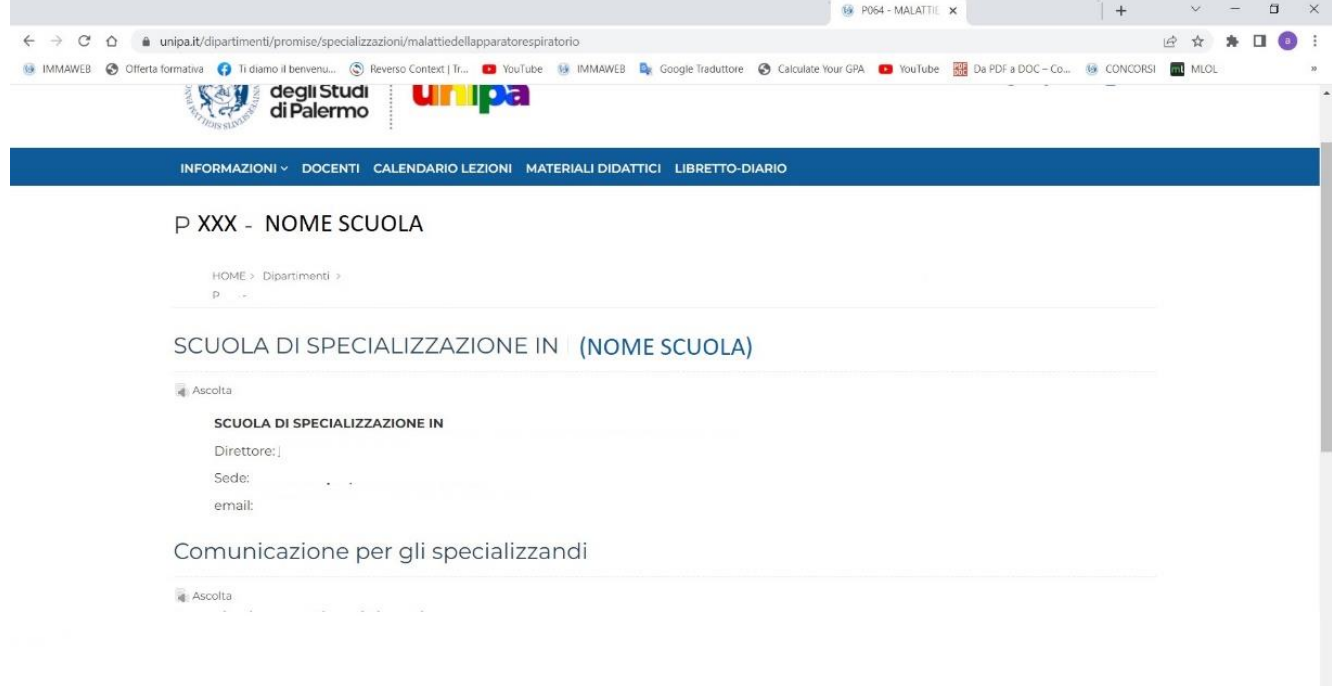

Oltre al nome ed al codice della Scuola, essa deve contenere: l'indicazione del nome del Direttore, l'indirizzo "fisico" della Scuola, e l'indirizzo e-mail da utilizzare per comunicare con la Scuola. Queste informazioni sono inserite di default dal webmaster di Ateneo, o del Dipartimento. La parte inferiore della pagina può essere utilizzata per la pubblicazione di **news**, o per specifiche **comunicazioni**. Si suggerisce di inserire comunicazioni brevi e circostanziate, magari riferite a specifici eventi o occasioni, e non appesantire la pagina con argomenti istituzionali che potranno trovare spazio nelle altre pagine del sito.

#### **STRUTTURA DEL SITO**

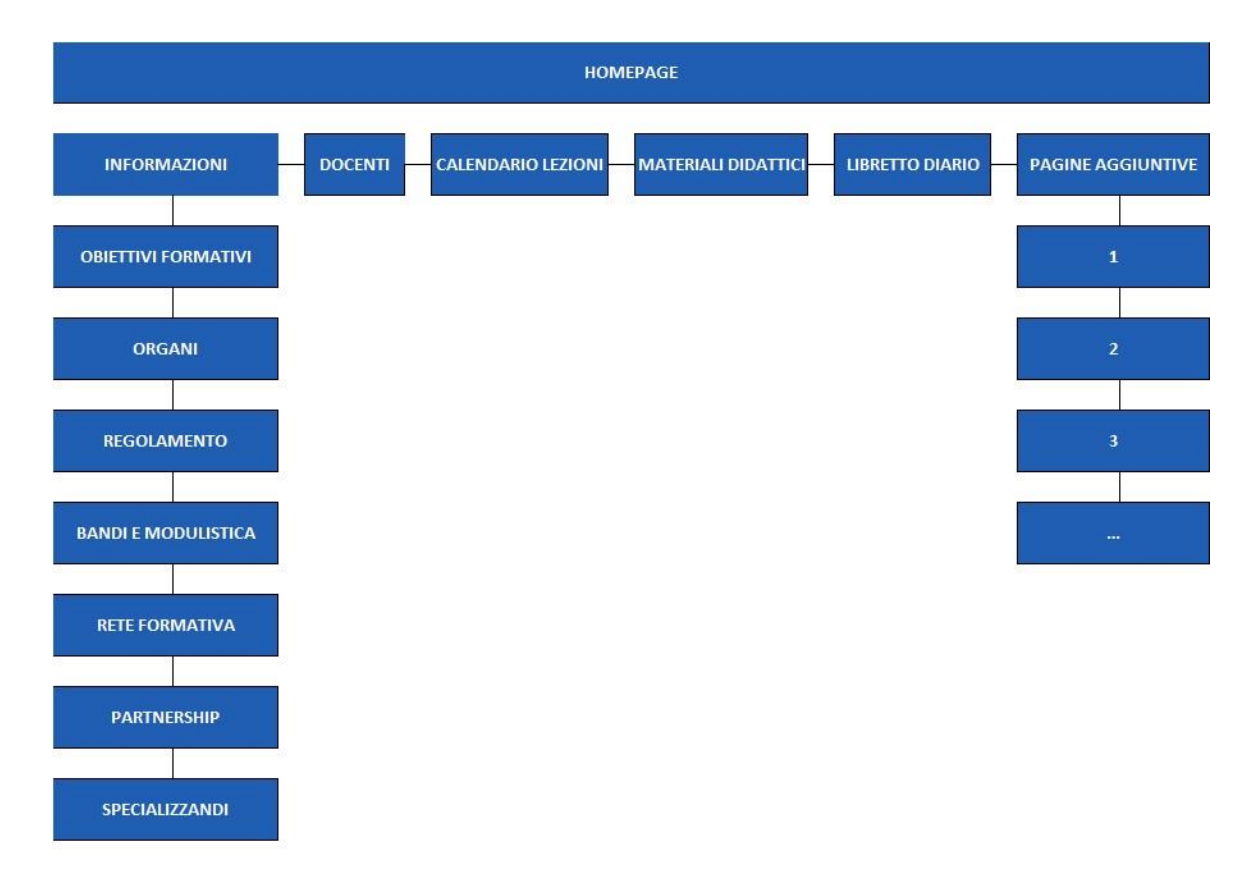

Il sito ha una struttura ad albero, rappresentata nell'immagine soprastante. Il Menu orizzontale è composto, di norma, da 6 voci, di cui due, "Informazioni" e "pagine aggiuntive", contengono dei sottomenu. Di seguito, analizzeremo ciascuna voce del Menu, dando indicazioni sugli specifici contenuti da inserire.

#### **INFORMAZIONI**

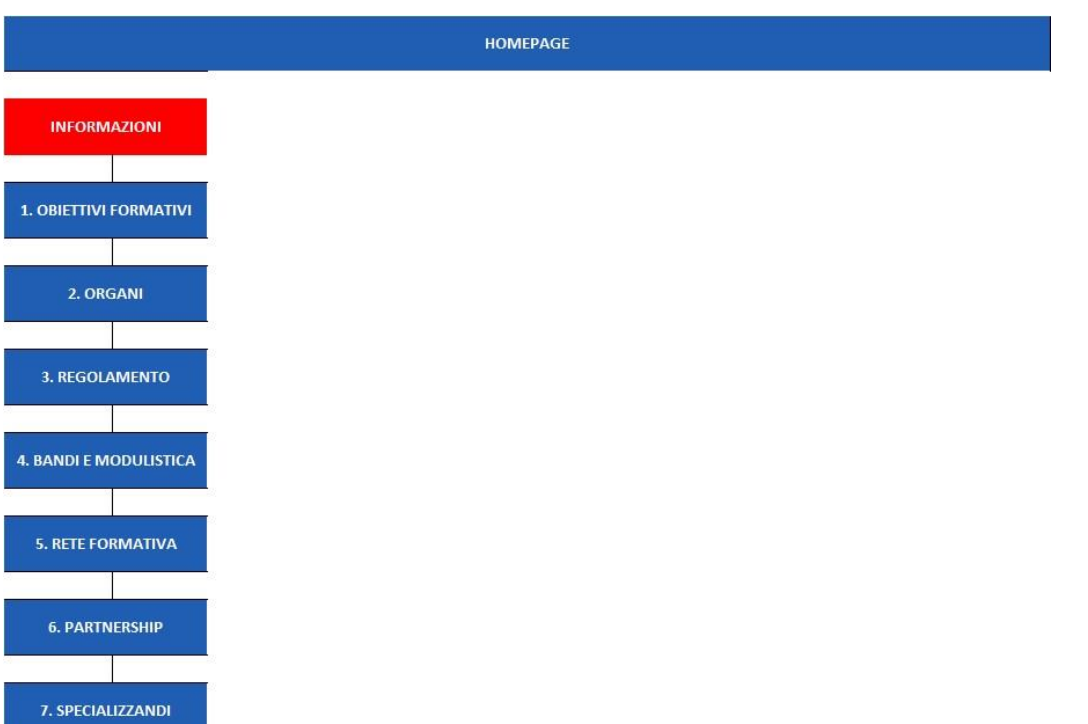

Il menu "Informazioni" è composto da sette pagine che di seguito andremo brevemente a descrivere, dando indicazioni sugli specifici contenuti:

#### **1. OBIETTIVI FORMATIVI**

In questa pagina andranno inseriti gli obiettivi formativi specifici della Scuola, così come riportati nell'ordinamento didattico. Nessun altro testo è richiesto. La pagina andrà aggiornata esclusivamente in caso di modifiche sostanziali all'ordinamento.

#### **2. ORGANI**

Questa pagina deve contenere la composizione del Consiglio della Scuola di Specializzazione, così come l'indicazione di eventuali Commissioni, con la relativa composizione. Vanno chiaramente indicati i nominativi dei rappresentanti dei medici in formazione, ed i loro recapiti.

Deve essere aggiornata in caso di variazioni della composizione del Consiglio e/o delle eventuali Commissioni.

#### **3. REGOLAMENTO**

In tale pagina va inserito il Regolamento di Ateneo (D.R. 4658/2021) e il Regolamento della Scuola, redatto in conformità al format disponibile alla pagina

<https://www.unipa.it/amministrazione/areaqualita/settorestrategiaeprogrammazione/u.o.managementform.spec.medici/struttura/modulistica.html>

In questa pagina può anche essere inserito il piano di studi, redatto in conformità al format inviato ai Direttori delle Scuole, per ogni singola coorte, e scaricabile dal link sopra riportato. Si ricorda che la coorte di ciascun anno fa sempre riferimento all'anno solare precedente, come da procedura di accreditamento: ad esempio, per gli specializzandi che inizieranno il loro percorso nel novembre 2022, la coorte di riferimento andrà denominata "2021-2022", come da banca dati OffS.

#### **4. BANDI E MODULISTICA**

Tale pagina, più "dinamica" delle precedenti, dovrà contenere link e/o documenti da utilizzare; a titolo di esempio, oltre al bando annuale, possono essere inseriti i link all'ufficio scuole di specializzazione, ed eventuali moduli di richiesta di tirocinio extra-rete.

#### **5. RETE FORMATIVA**

Questa pagina dovrà contenere informazioni sulla rete formativa attiva per ciascuna coorte. Ci si può limitare ad inserire le denominazioni delle Aziende facenti parti della rete, ovvero inserire anche l'elenco delle unità operative di ciascuna azienda che concorrono alla rete formativa della Scuola, ed eventuali altri dettagli, quali i nomi dei tutor.

#### **6. PARTNERSHIP**

Questa pagina dovrà contenere l'elenco di eventuali partnership, anche di ricerca, non esplicitamente indicate nella rete formativa.

#### **7. SPECIALIZZANDI**

In questa pagina occorre inserire gli elenchi degli specializzandi di ciascuna coorte, suddivisi per anno di corso. È anche possibile, previa autorizzazione, inserire i loro indirizzi e-mail.

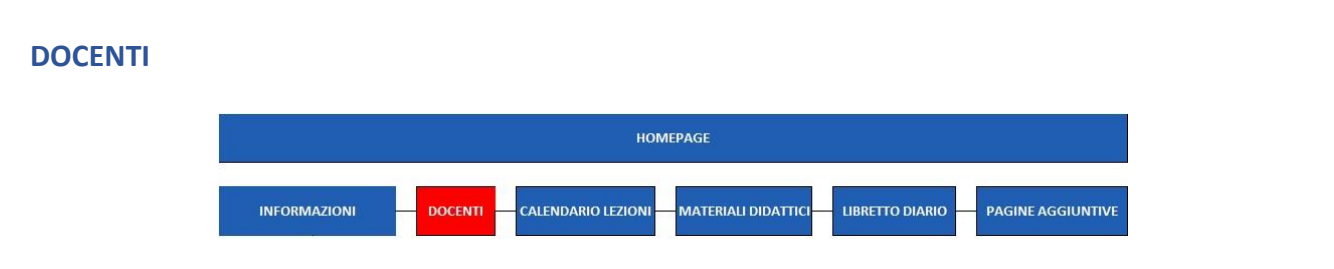

Tale pagina deve contenere i nominativi di tutti i docenti del corso indicati nel piano di studi e componenti il Consiglio della Scuola, nonché i nominativi dei tutor della rete formativa. Se lo si ritiene opportuno, si può inserire il link alle pagine personali dei docenti.

## **CALENDARIO LEZIONI**

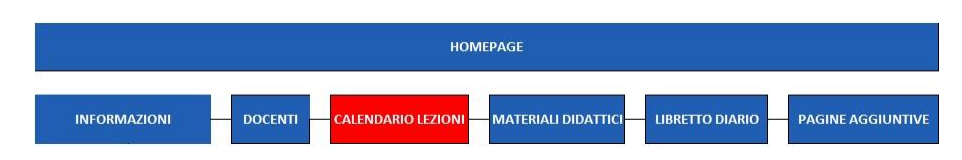

Questa pagina deve contenere il calendario didattico, con l'indicazione degli orari delle lezioni. Tale calendario deve essere coerente con quanto indicato nel piano di studi.

Si possono altresì inserire **avvisi** relativi a cambi di orario o di sede delle lezioni frontali.

# **MATERIALI DIDATTICI**

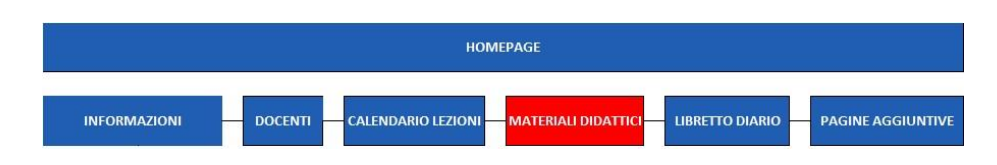

In questa pagina possono essere inserite le indicazioni sui materiali didattici da utilizzare, nonché link a materiali disponibili online o documenti pdf.

# **LIBRETTO DIARIO**

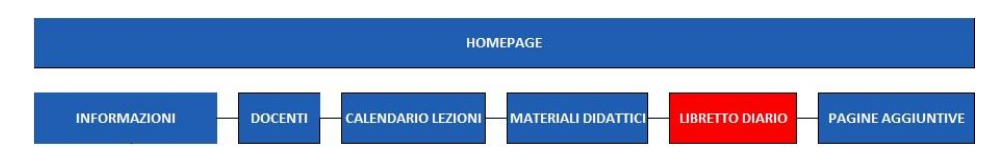

Questa pagina riporterà il link all'applicativo "libretto diario" (sis.unipa.it), e la guida alla compilazione dello stesso, in formato pdf, da scaricare all'indirizzo:

<https://www.unipa.it/amministrazione/areaqualita/settorestrategiaeprogrammazione/u.o.managementform.spec.medici/struttura/modulistica.html>

#### **PAGINE AGGIUNTIVE**

In questa sezione del sito si possono inserire ulteriori pagine ritenute necessarie, quali ad esempio:

- Journal club
- mailing list specializzandi
- piano di rotazione degli specializzandi nella rete formativa (per coorte)
- eventi/seminari
- ricerca (con elenco pubblicazioni)
- link alle biblioteche di Ateneo